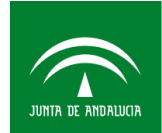

## **Ficha del evento y Hoja de inscripción**

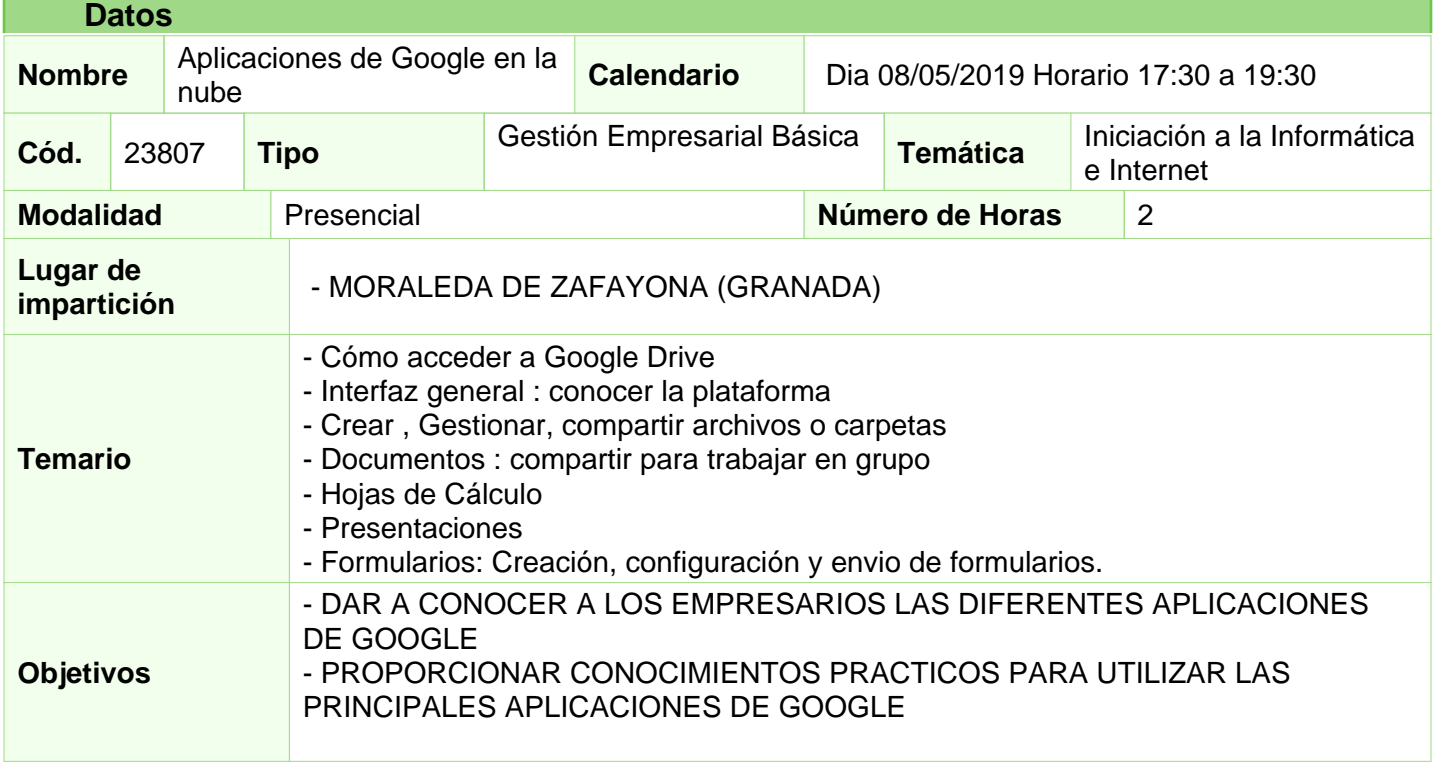

**Docentes**

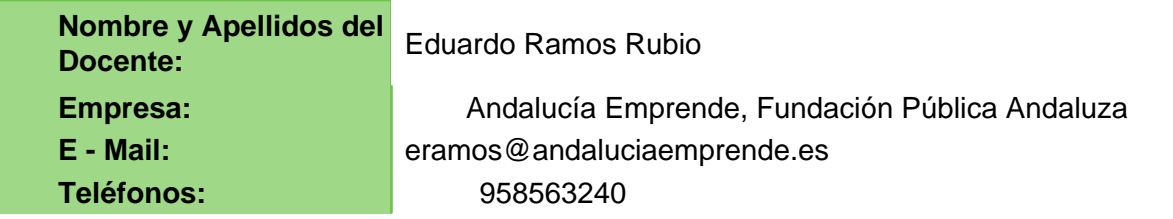

**Síguenos en...**

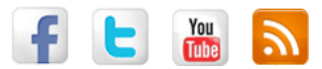

CADE Granada: http://www.facebook.com/cadegranada